## **宇部市 事業者向け電子契約説明会**

**GMOグローバルサイン・ホールディングス**

**電子契約事業部**

**(令和6年3月8日開催)**

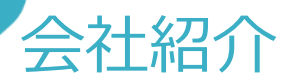

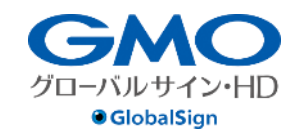

 $\frac{1}{\sqrt{2}} \oint$ 

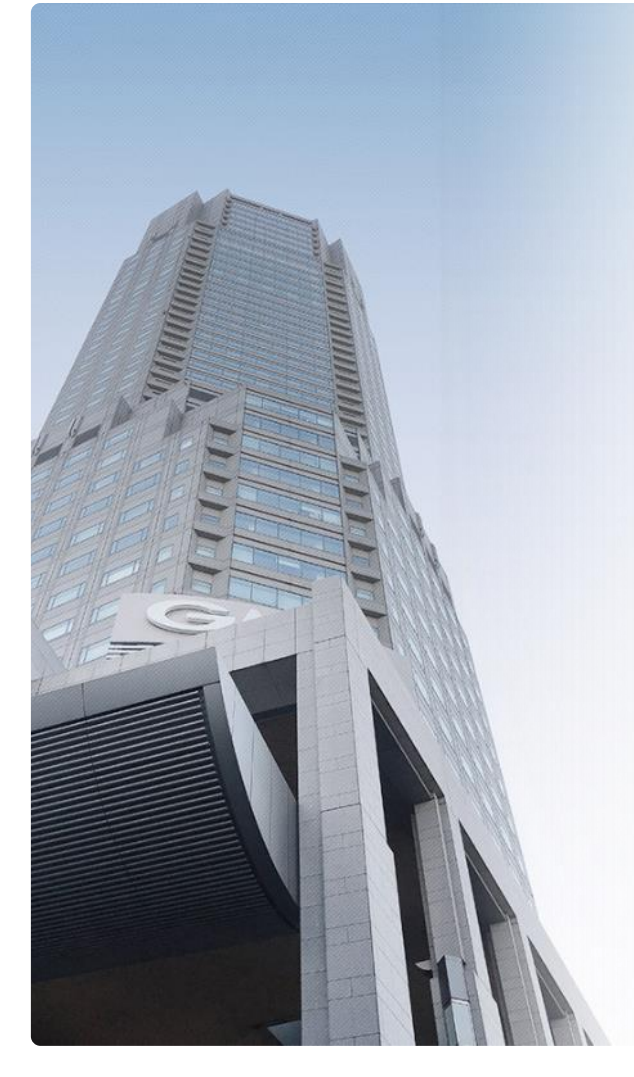

#### **GMOグローバルサイン・ホールディングス株式会社**

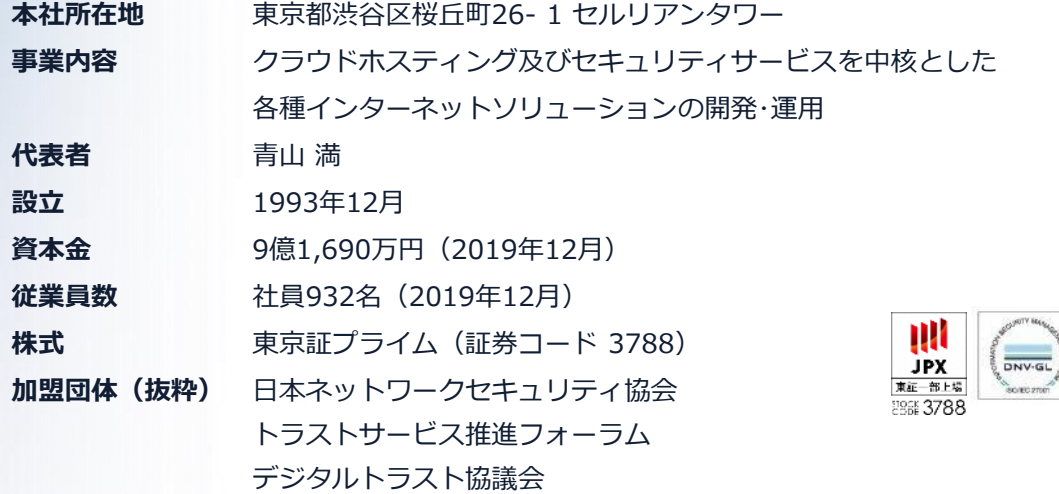

#### **クラウド・ホスティング、セキュリティ事業をはじめ、 幅広いラインナップでお客さまのビジネスを⽀えています。**

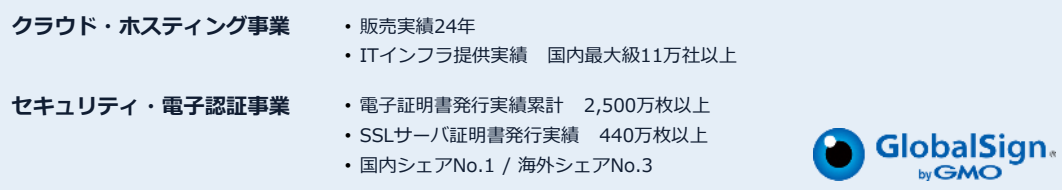

# **電子契約とは**

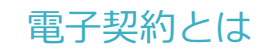

## **電子契約の主なメリット**

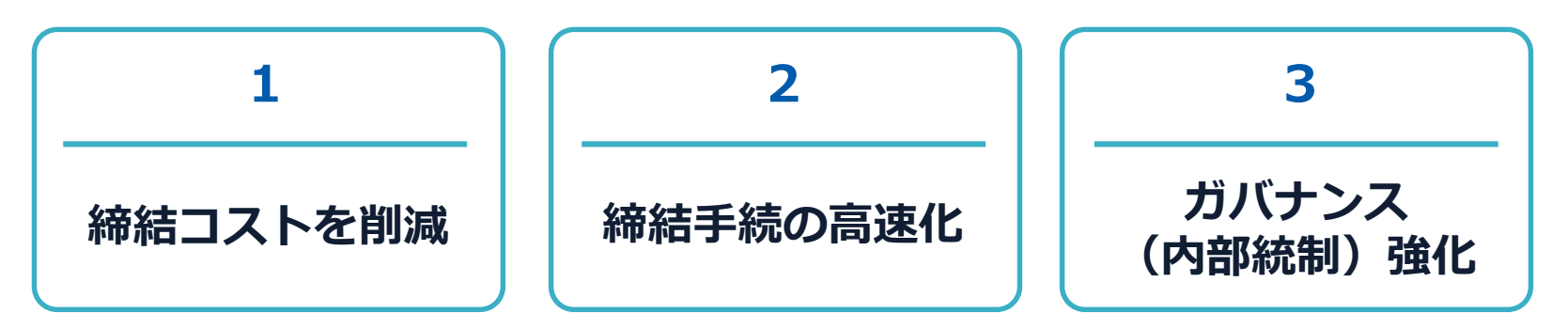

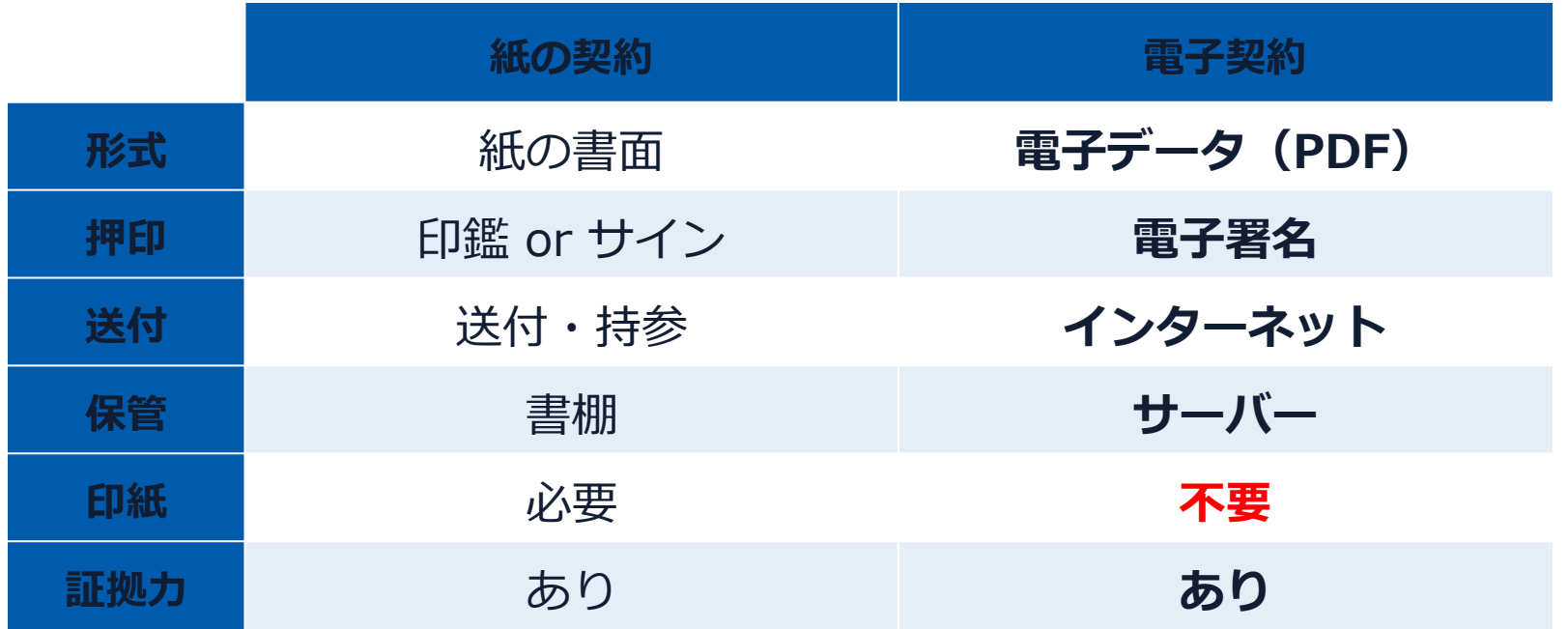

## 契約は「当事者の意思の合致」で成立

契約書に記名押印し、又は契約内容を記録した電磁的記録に電子 署名を講じなければ契約は確定しない。(地方自治法234条第5項)

## 本人の押印があれば、本人の意思と推定される

私文書は、本人又はその代理人の署名又は押印があるときは、 真正に成立したものと推定する。(民事訴訟法228条第4項)

電子契約とは 電子署名法2条、3条における政府見解の流れ

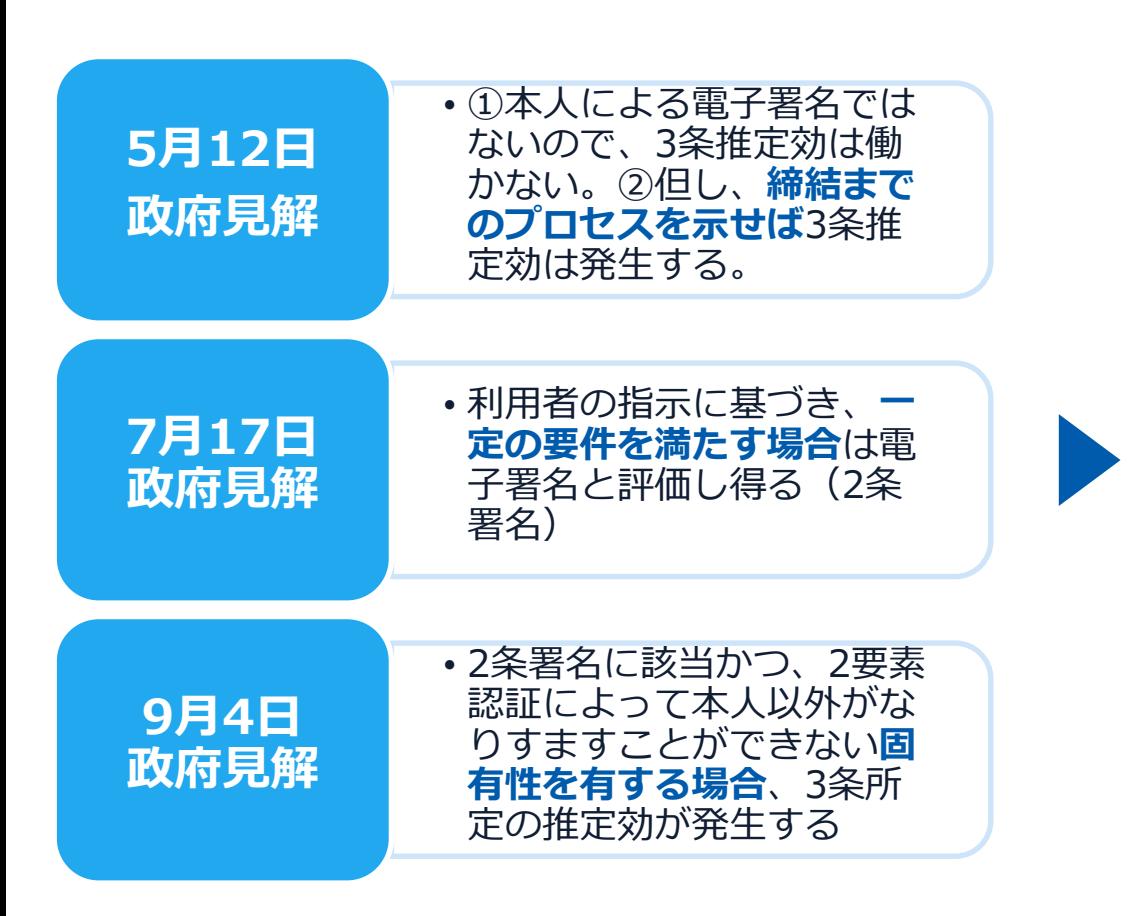

[5月12⽇見解]論点に対する回答

https://www8.cao.go.jp/kisei-kaikaku/kisei/meeting/wg/seicho/20200512/200512seicho04.pdf

[7月17日見解]利用者の指示に基づきサービス提供事業者自身の署名鍵により暗号化等を行う電子契約サービスに関するQ& A

http://www.moj.go.jp/content/001323974.pdf

[9月4日見解]利用者の指示に基づきサービス提供事業者自身の署名鍵により暗号化等を行う電子契約サービスに関するO&A (電子署名法第3条関係) https://www.meti.go.jp/covid-19/pdf/denshishomei3\_qa.pdf

### **11月17日 デジタルガバメントWG**

第3条Q&Aでは、第3条に規定する電 子署名に該当する要件として、**同一性の 確認(いわゆる利用者の身元確認)は求 めていない。**

しかしながら、実際の裁判において電子 署名法第3条の推定効が認められるため には、**身元確認は手段の1つ**として考え られる。

どの程度の身元確認を行うかは締結する **契約の重要性の程度等を考慮**して決めら れるべきものと考えられる。

**電子においても判子の世界と同様の 判断がくだされた(3条推定効を認 める)**

[11月17⽇デジタルガバメントWG] https://www8.cao.go.jp/kiseikaikaku/kisei/meeting/wg/digital/20201117/201117digital06.pdf

### **GMOサインの電子署名は、デジタル庁・法務省・財務省から 電子署名法に適合することを認められています。**

#### **MARIAM** PROVINCIA

新事業は新に関する確認の求めに対する回案の内容の公表

1. 確認の求めを行った年月日

2. 回答を行った年月日<br>全和ス年10月21日

3. おおもにいたの事が利用。<br>- その他のことには、この他のことには、この他のことが、この他のことがあるとして別ない。<br>- そのことを制度家として相対している。、教訓練事やの例を代謝する相差として別な<br>- そのことを制度家として相対している。<br>- そのことが可能を行う。<br>- そのことは、この他のことが、<br>- そのことは、この他のことが、<br>- そのことは、この他のことが、<br>- そのことは、この他のことが、<br>- そのことは、この他のこと

- となっており、ATPMは「とも解説解説」が、「主に、「日本のデータを提供の場所」が、「日本のデータを提供していることを提供していることを提供していることを提供していることを提供していることを提供していることを提供していることを提供していることを提供していることを提供していることを提供していることを提供していることを提供していることを提供していることを知られていることを知られていることを知られていることを知られていることを知られているこ
- 
- 
- 

【GMOサイン 解約約タイプ(事業者要も他)のフロー】<br>
19 最後の1976年のインに記事プリイル(PDF形式)をプリプロードし、受信者の情報(社)<br>
1.名も、氏名、メールアドレス等)を入力の上、事名お式を解約約タイプ(事業者要も難)と<br>
して選択し、相談やサイン、アラストニリア等の改善を記載して、適保を作用することな<br>
STク選合には、事業者である過程者のみの意思に基づき、解決者の意思を改合することな<br>
C、サービス発展事業者で

しを記載した署名依頼メールが配信される。受信者は当該URLをクリックし、GMOサイ<br>ンの文書編説側面から、文書の作容を編説し、「第名」のポタンをクリックする。これを受<br>け、アップロードされた契約書等の選デファイルについて、著名者である受信者のみの意思<br>に基づき、朋会者の意思を介在することなく、サービス提供事業者である順会者の発売観に より暗号化する。<br>③ 全ての受信者による時号化を完了すると、認定タイムスタンプが付与され、送信者・受信者<br>それぞれに完了運動がメールで配信され、暗号化波みの電子開約ファイルを確認、ダウンロードが可能となる。

、練師のKOサインを用いた電子署名が、電子署名及び認証業務に関する法律(平成12年法律)<br>1)GMOサインを用いた電子署名法」という。)第2番第1項に定める電子署名に該当し、これ<br>- を引用する規約事務取損規則(昭和37年大艦省を第52号)第28番第3項に基づき、国 を引用する相約事務取扱規則 (昭和37年大戦客)<br>の契約番にも利用が可能であることを確認したい。

(2)GMOサインを用いて、契約書等の電子ゲータをクラウドサーバにアップロードし、それで、また、MROサインに対応の契約部は業務を実現しては、実施を得る機能制限を実現している。<br>また条件の要求は、現金調査、実施者の契約部は業務を実施してはあるは、実的事業を提供での他に<br>おに参考して有限制したい。<br>あることを確認したい。

5. WELCOMMIZED SHIROPUR

(1) についての回答<br>- GMOサインを用いた電子圏名は、電子署名法第2条第1項に定める電子署名に該当し、同<br>現定を引用する契約事務取扱規則第28条第3項に進づき、国の規約審が電磁的設録で作成さ<br>れている場合の設象押程に代わるものとして、利用可能と考える。

(理由)<br>- 電子要名法における「電子要名」とは、電子要名演習は集首:項に現定されているとおり、<br>- 電子要名法には前期に即に記録することができる情報」について行われる情報であって、<br>- GR環報:母人資料」の提案があり、このであることを示すためのものであること<br>- そうものであること(時期前ま分)のいずれにも該当するものである。<br>- そうものであること(時期前ま分)のいずれにも該当するものである。

をもないものとも、1998年以上、1998年以上、1998年以上、1998年以上、1998年以上、1998年以上、1998年以上、1998年以上、1998年以上、1998年以上、1998年以上、1998年以上、1998年以上、1998年以上、1998年以上、1998年以上、1998年以上、1998年以上、1998年以上、1998年以上、1998年以上、1998年以上、1998年以上、1998年以上、1998年以上、1998年以上、19

※建たば作らし、当該総連建で経るセイルことで、事も考の情報(作所、結果、氏もなど)が

2角新3時以1が「日期機能を行った者」は即立音が発行するデービスの利用者であると<br>ことに、「前者のアッチル(ドロア派式)に対当された作成者のデータは、スイットロ・スター<br>ことに、「前者の戸口テール」の「事をパタって職部することば、? 日期機能も当該機<br>を作えるため、「ことの前会事の記載があり、これらの記載者がありておりまし、」の部情を確たすもの<br>と考えるれる。<br>と考えるれる。

【GMOサイン 解剖日ネイブ(事業者集名型)について】<br>「SMOサイン集団日本イブは、解説内容の開発を行う公開に、作品をのたる・メール<br>てテーマス研究事件もあり取る作品を確認可能を使行う公開に、作品をのたる・メール<br>およこも、事業者を受けよるの確認できるものです。<br>「および」との解説のようにもの意味があります。<br>「および」との意味を使用しているのは、「おもし」という意味事業者をの意味を行う意味的なデータスに解するのもみ」では、の解説は

・電子書本法第2条第1項第1号の「指題結膜を行った者」に該有するためには、必ずし<br>も物理的に用語接限を自ら行うことが必要となるわけではなく、例えば、物理的にはA<br>が当該結理者を行った場合であっても、自の意思のされませる。Aの意思が合かする者」は日<br>なく有期規程が行われたものと認められる場合であれば、「活該結視を行った者」は日 

この点、GMOサイン解説的タイプ(実業療養系術)は、新規表の数回に基づきサービス構 ーニャル、GMDグライン実材のレクタブ(中共存在を2015年、同校有の他のに進つます)に入院<br>供養である原会者の著名機により可能化物を行うため、以上の解釈を基に選ぶ番を決議と条格<br>1項第1号の「当該補償を行った者」の該項性を判断すべきであると考えられる。

「おも軽食えて新について解けると、「おり形のとすべい」で、「生きなどのことは、「そのことは、「そのことは、「そのことは、「そのことは、「そのことは、「そのことは、「そのことは、「そのことは、「そのことは、「そのことは、「そのことは、「そのことは、「そのことは、「そのことは、「そのことは、「そのことは、「そのことは、「そのことは、「そのことは、「そのことは、「そのことは、「そのことは、「そのことは、「そのことは、「そのことは、「そのことは

ンダム文字列が用いられるが、このとうな文字列は約2.27×10~通り(これは1兆×1<br>北×1兆×1兆とりも大きい)あるため、偶然に専用にRLを作成することは事実と不可能で

ある。<br>・受信者は有額URLをクリックし、GMOサインの文書確認画面とり、文書の内容を確認<br>し、「著名」のポテンをクリックする。これを受け、電子解約サービス事業者である時社が、<br>アクリードされた解答を学ることなく、サービス機体事業者である当社の解剖解により解号化<br>づき、当社の意思を学会することなく、サービス機体事業者である当社の解剖解により解号化

する。<br>「主、利用者のブラウザーはMOすインのアプリケーションサーバー〜GMOすインのPD」<br>「まで一番電心ステムーHardware」を、Serurity Moddleや2期間、TL<br>お通信で相当化されていることから、組織者やでの普通用中の皮がみやなりすましはできず、<br>利用者のある技の秘密欄により場号化処理を実行されるものとなっている。<br>業者である技わ秘密欄により場号化処理を実行されるものとなっている。 さらに、システムの運用においては、内部の基準の従業者により利用者の意図しない著名処

有すの興趣に生いて実践を行つものであり、「エニ、豊島処理所のアロドに改変された」<br>た場合、Adebe AcrobacのFDFリーデーでも変更がある詳細表示し、改変の<br>有限を学わば、「当該管理について改変が行われていないかどうかを確認することができるも<br>前提を学わば、「当該管理について改変が行われていないかどうかを確認することができるも<br>し、ほとばあり、GMOサイン実行形タイプを用いた電子事長は、電子事長法第2条第1項にお<br>- ほとばあり ける「産子書名」に該当すると考えられる。

(2) についての回答<br>- GMOディシを用いて、契約書物の電子ゲータをクラクドサーバにアップロードし、それぞ<br>ADの利用者がログインして見方の契約再結果開を実施する仕組みが、契約事務数数規則第28<br>条要者は、検査調査、見積書等の作成に代わる電動的記録の作成として、利用可能であると考<br>ずる書前、検査調査、見積書等の作成に代わる電動的記録の作成として、利用可能であると考

(現血)<br>- 英約事務衛塾規則第28条第2項は、同為第1項各号に掲げる書類等の作成に代わる規範的<br>記録の作成について、「各省各庁の使用に係る電子計算機(人比力装置を含む、以下同じ。)<br>と契約の標本方の使用に係る電子計算機とを電気通信回線で提続した電子情報処理総議を使用 与に掲げる書類等に記載すべき事項を記録する方法により電磁的記録を作成するものであれ<br>は、これに該当するものと認められる。

#### **「GMOサインを用いた電子署名は、電子署名法第2条第1項に定める電子署名に該当し… 記名押印に代わるものとして、利用可能」**

デジタル庁・法務省・財務省からの回答

https://www.meti.go.jp/policy/jigyou\_saisei/kyousouryoku\_kyouka/shinjigyokaitakuseidosuishin/press/211021\_yoshiki.pdf

#### 電子契約とは 法的効力を証明する仕組み

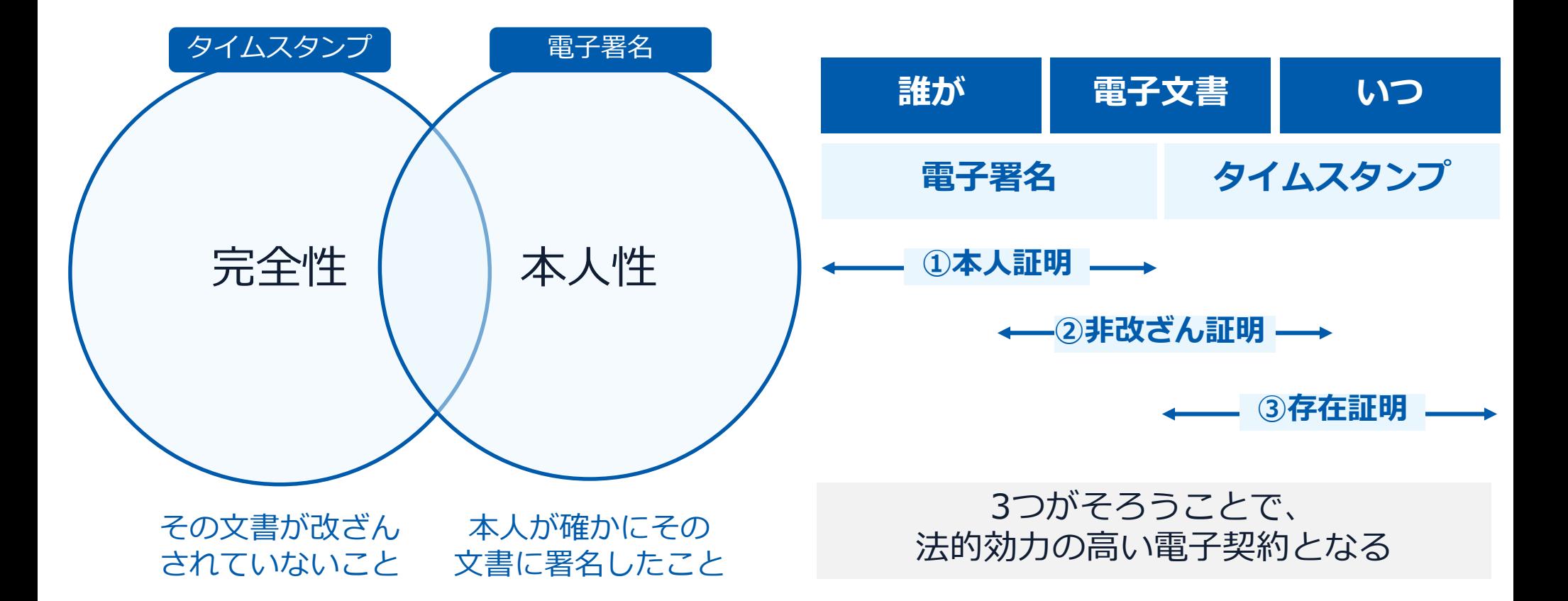

#### 電子契約とは 電子帳簿保存法

### 電子契約は、電子帳簿保存法第2条5号「電子取引」に該当し、 その電磁的記録の保存については、同7条の要件に従う必要があります。

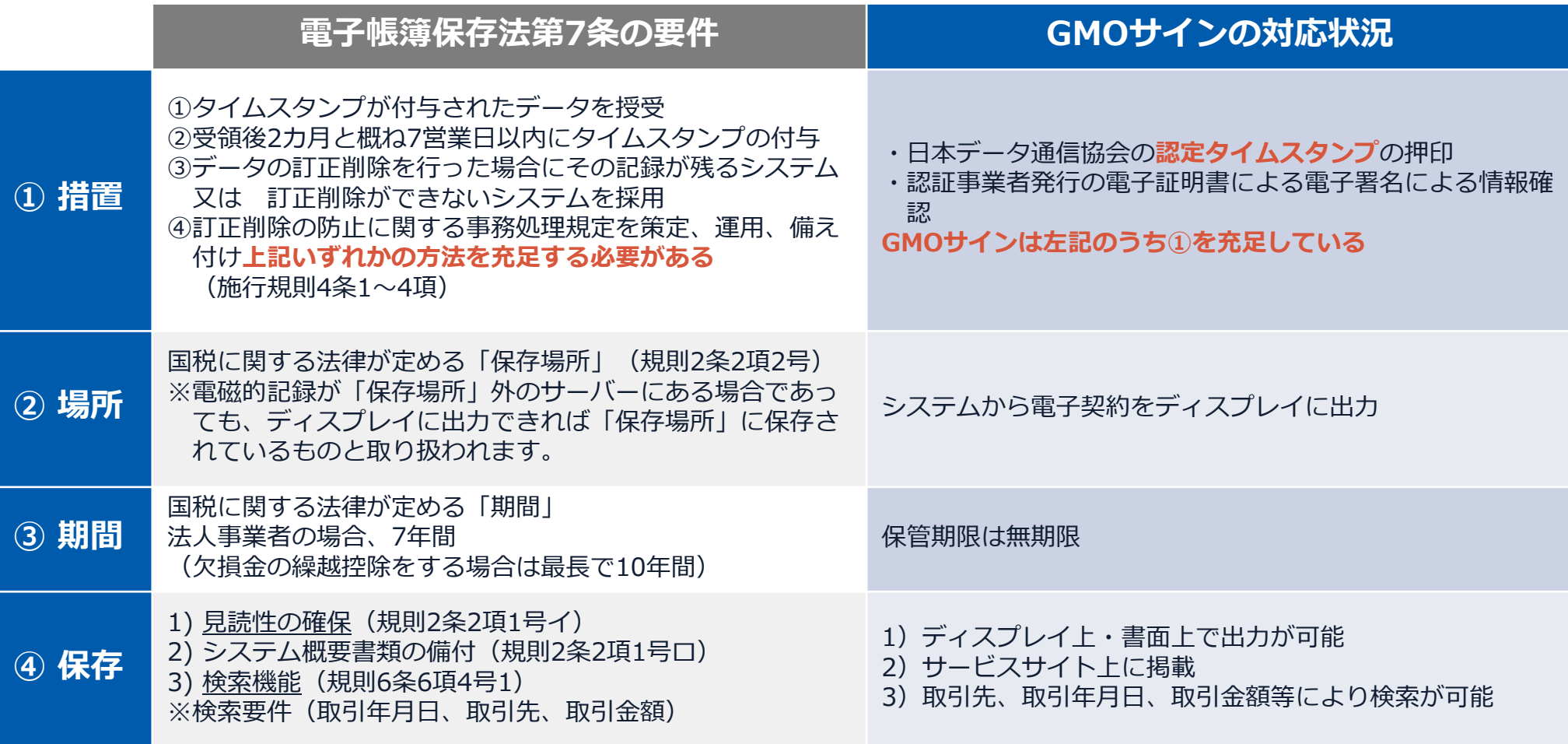

2022年1月の電子帳簿保存法改正によりGMOサインのシステムは「優良」の区分に該当します

#### 電子契約とは 電子帳簿保存法改正(2022年1月)

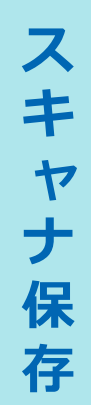

## **①承認制度の廃止**

- ・3ヵ月前の事前申請が廃止
- ・電帳法に対応した会計システム、 スキャナ等で速やかに電子保存が可能

## **②タイムスタンプ要件の緩和**

- ・スキャンニング時の受領者署名が不要
- ・タイムスタンプ付与期間が3日→約2ヵ月 以内に変更
- ・電子データの修正・削除をしたことを ログに残せるシステムの場合、タイム スタンプ不要

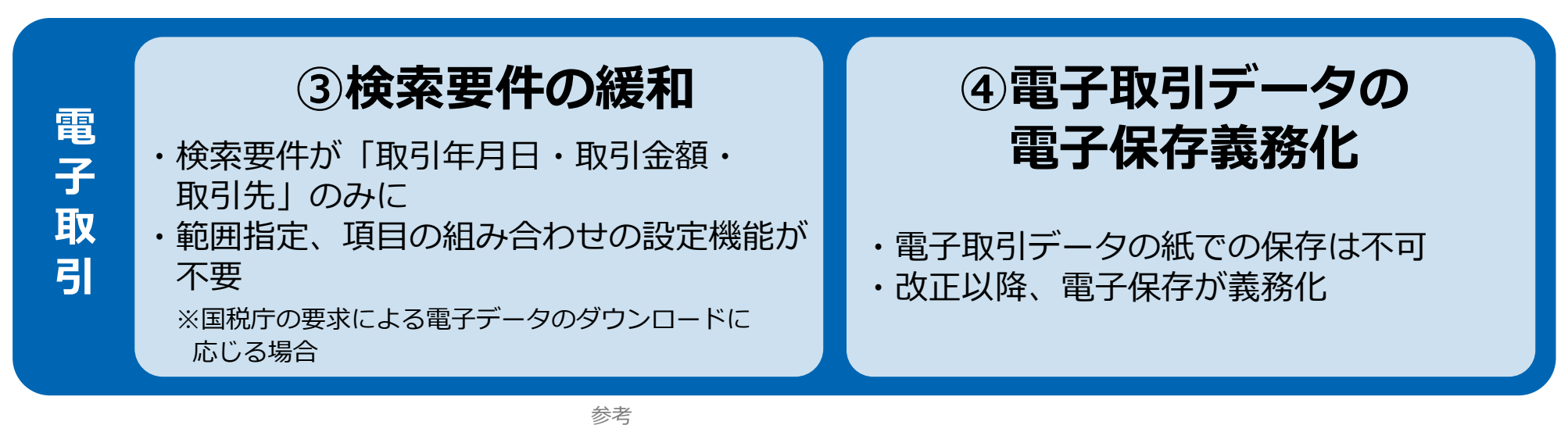

(国税庁)電子帳簿保存法について https://www.nta.go.jp/law/johozeikaishaku/sonota/jirei/

10

印紙税法第2条は、課税対象となる**「文書には、…印紙税を課する。」と規定**しています。

この「文書」に電子契約が該当するかが問題となりますが

内閣総理大臣による答弁および国税庁への照会への回答において

### **電子文書には印紙税が課税されない**と明言されています。

#### **※内閣参質162第9号 平成17年3月15日**

http://www.sangiin.go.jp/japanese/joho1/kousei/syuisyo/1 62/touh/t162009.htm

「事務処理の機械化や電子商取引の進展等により、これま で専ら文書により作成されてきたものが電磁的記録により 作成されるいわゆるペーパーレス化が進展しつつあるが、 **文書課税であるにおいては、電磁的記録により作成された ものについて課税されない**」

#### **※国税庁ウェブサイト 照会事項への回答**

https://www.nta.go.jp/about/organization/fukuoka/bunsh okaito/inshi\_sonota/081024/02.htm

「注文請書の現物の交付がなされない以上、たとえ**注文 請書を電磁的記録に変換した媒体**を電子メールで送信し たとしても、ファクシミリ通信により送信したものと同 様に、課税文書を作成したことにはならないから、**印紙 税の課税原因は発生しない**」

電子契約とは 立会人型(契約印タイプ)

## **電子契約システムでメール認証など**を行い **サービス事業者の電子証明書**で署名

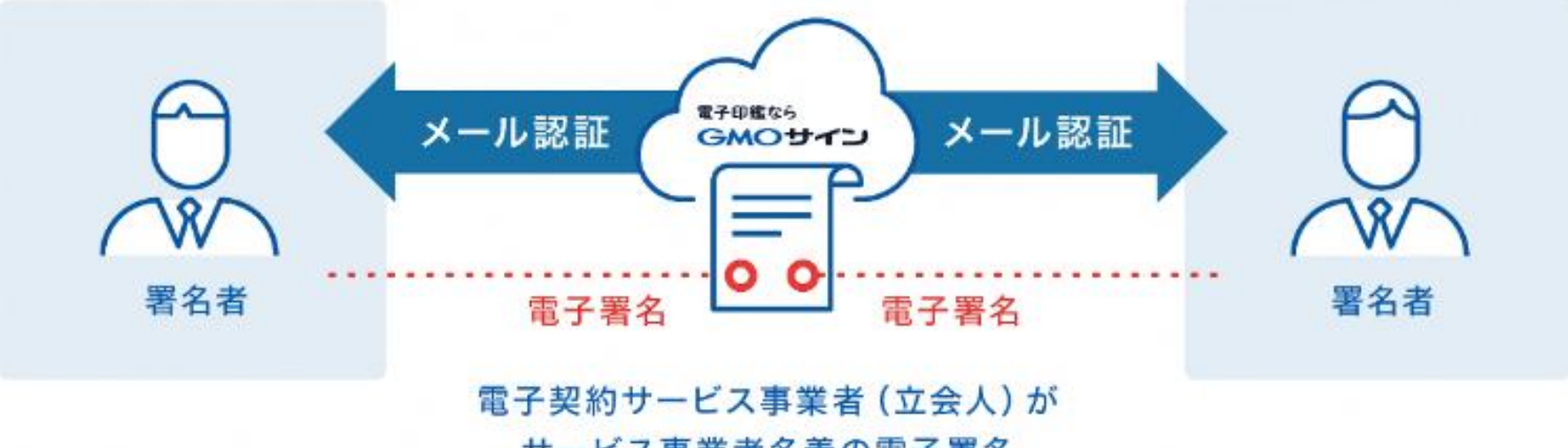

サービス事業者名義の電子署名

### **相手方はインターネット環境と電子メールアドレスが あれば利用可能。費用負担もありません。**

#### 5つのポイント

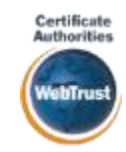

全世界で2500万枚の発行実績があ る証明書発行システムと直接連携。 国際的な審査基準(WebTrust)を 満たす電子認証局を子会社にもつ当 社だからこそ実現できる信頼性を提 供します。

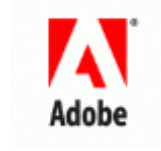

#### 身元確認済み電子証明書 Adobe Approved Trust List **国内シェアNo.1の電子認証局と連携 Adobe認定のルート証明書を採用**

Adobe社より要求される厳格な技 術要件を満たす信頼性の高いルー ト証明書を使⽤。Adobe Reader でも簡単に電子署名の有効性を検 証でき、締結相手方にも安心いた だけます。

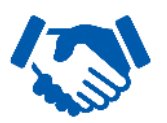

#### 税務対応も安心 **電子帳簿保存法に標準対応**

税法上で要求される検索機能や見 読性を標準実装。締結済みの電子 契約を紙に印刷することなくその まま長期保存が可能。

**タイムスタンプ**

#### **認定タイムスタンプを ■ 誌足ライムスランプを**<br>標準付与/各種法令にも適合 ┃ │ 費用の負担無しで締結が可能

セイコーソリューションズ社の認定 タイムスタンプを標準付与。時刻保 証とともに非改ざん性も担保。e-文 書法や電子帳簿保存法などの各種法 令にも対応。

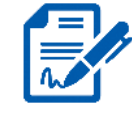

#### **立会人型電子署名に対応**

電子契約事業者名義の電子証明書を 利用して署名を行うので相手方の費 用負担がありません。また、メール 認証だからスピーディに契約締結。

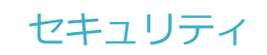

#### **安全性 信憑性**

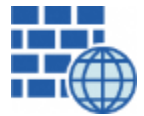

**WAF** (Web Application Firewall) 不正な攻撃からシステムを保護

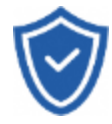

## **セキュリティ診断**

外部のセキュリティ専門業者による ぜい弱性診断を定期的に実施

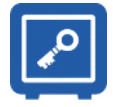

#### すべての署名鍵は、堅牢な環境で 生成・保管し、不正利用を防止 **専用環境**(HSM)**で署名鍵保管**

#### **ファイル暗号化** z 1つ1つの契約データごとに 個別の暗号化を実施し安全に保管

 $\pmb{\gamma}$ **SSL** 

#### **通信の暗号化** SSLにより通信を暗号化し

盗み見や改ざんを防止

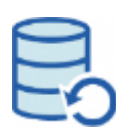

#### **データバックアップ**

すべての契約データを毎⽇バックアップ 日次でバックアップしているほか 月次・年次でもバックアップを実施

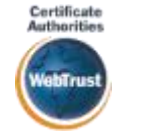

#### **WebTrustの厳格な審査をクリア**

システムで使⽤する電子証明書は 国際的な電子商取引保証基準に準拠

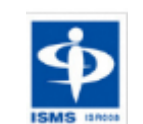

#### **セキュリティ基準 ISMS取得済**

情報セキュリティマネジメントシステム ISO/IEC 27001:2013・JIS Q 27001:2014

#### **内部統制**

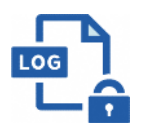

#### **操作ログ管理機能**

契約文書の閲覧やダウンロードなど 各種操作を保存しており追跡が可能

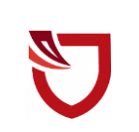

#### **多要素認証・IP制限・SSO**

ワンタイムパスワードなど、高度な認証方法に より社外からの業務外のアクセスや 情報漏洩対策も万全

**サポート**

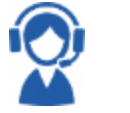

#### **連絡窓口**

電話・メール・ウェブフォーム ウェブ会議システム・ウェブチャット

# **契約締結の流れ**

### **対象とする契約**

本市における契約は、電子契約サービスを利⽤した電子契約によることができるものとします。 (工事請負契約書、業務委託契約書、物品売買契約書など(複数当事者の合意に基づく協定、 確約等、契約に類するものを含む))

対象としない案件

(1) 法令等の定めにより書面によるべきとされている契約

(2) その他電子契約によることが適当でないと認められる契約

※ 入札案件を対象として開始、その状況等を確認して順次対象範囲の拡大を検討予定 令和6年度 入札(工事及び工事に係る業務委託) 令和7年度以降 順次対象範囲を拡大予定

入札(物品・その他業務委託)及び随意契約

電子契約は、印紙税の削減、利便性の向上等のメリットも高い反面、電子契約 サービスの操作を覚える必要がありますので、双方が協力しながら進めていかれ ますようお願いします。

#### 電子契約の流れ

#### **電子契約の流れ 電子契約利用申出書** <del>『利用**中山**青</del> 】 受注事業者決定<br>*の*提出  $(1)$  準備 (2)締結 締結完了 ①文書アップ ロード **宇部市** ②承認 **宇部市** ③署名 **受注事業者** ④署名 **宇部市** ⑤タイム スタンプ **サービス 提供事業者**

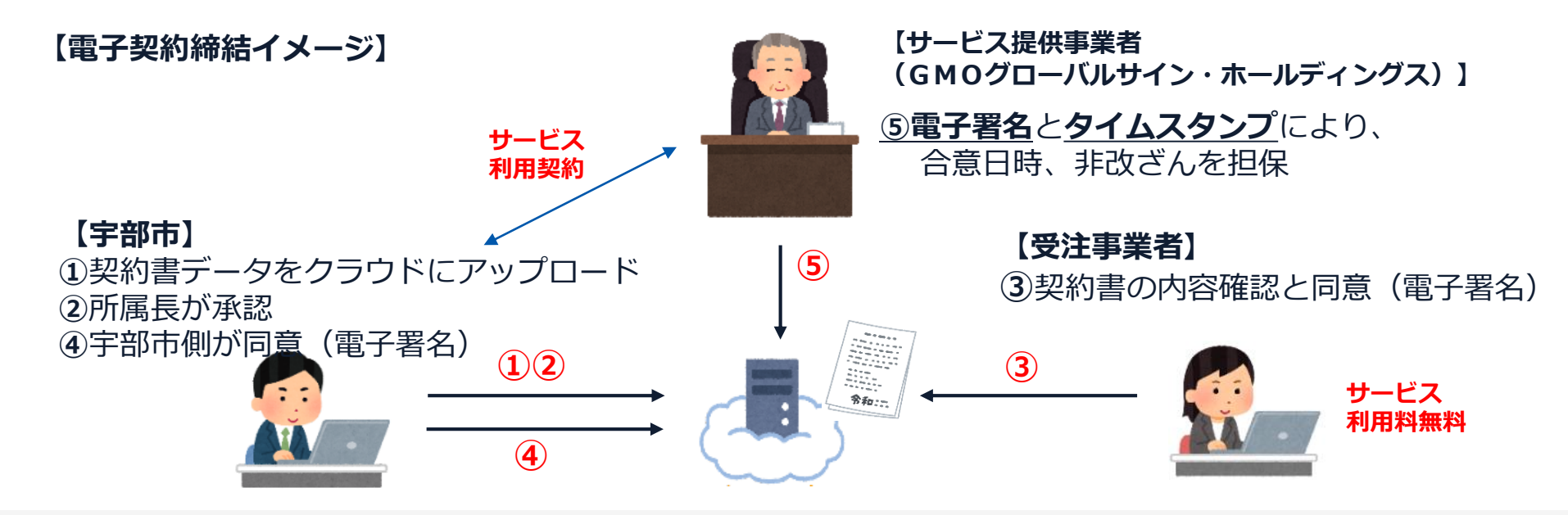

17

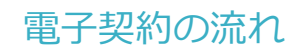

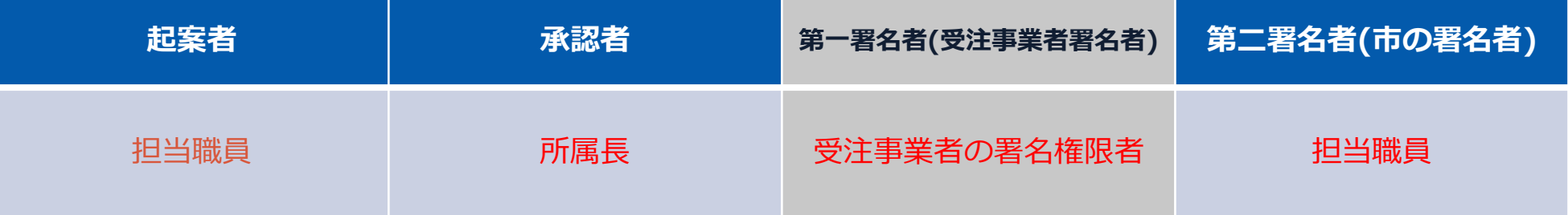

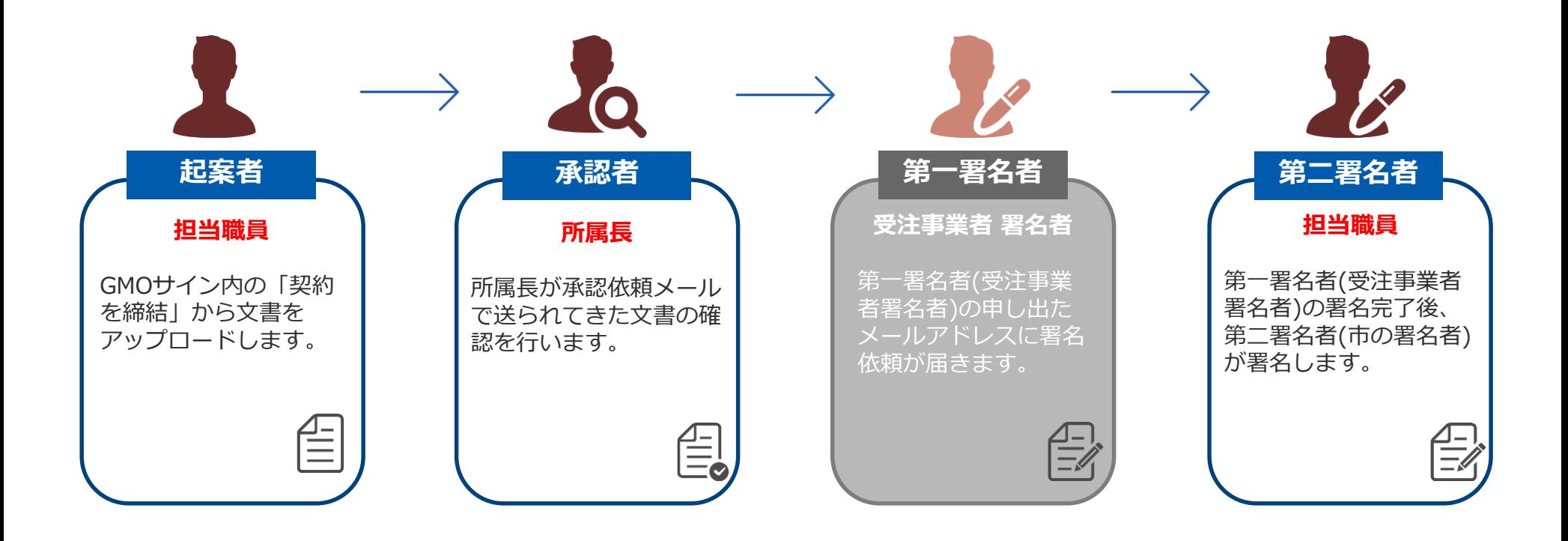

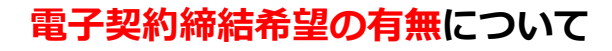

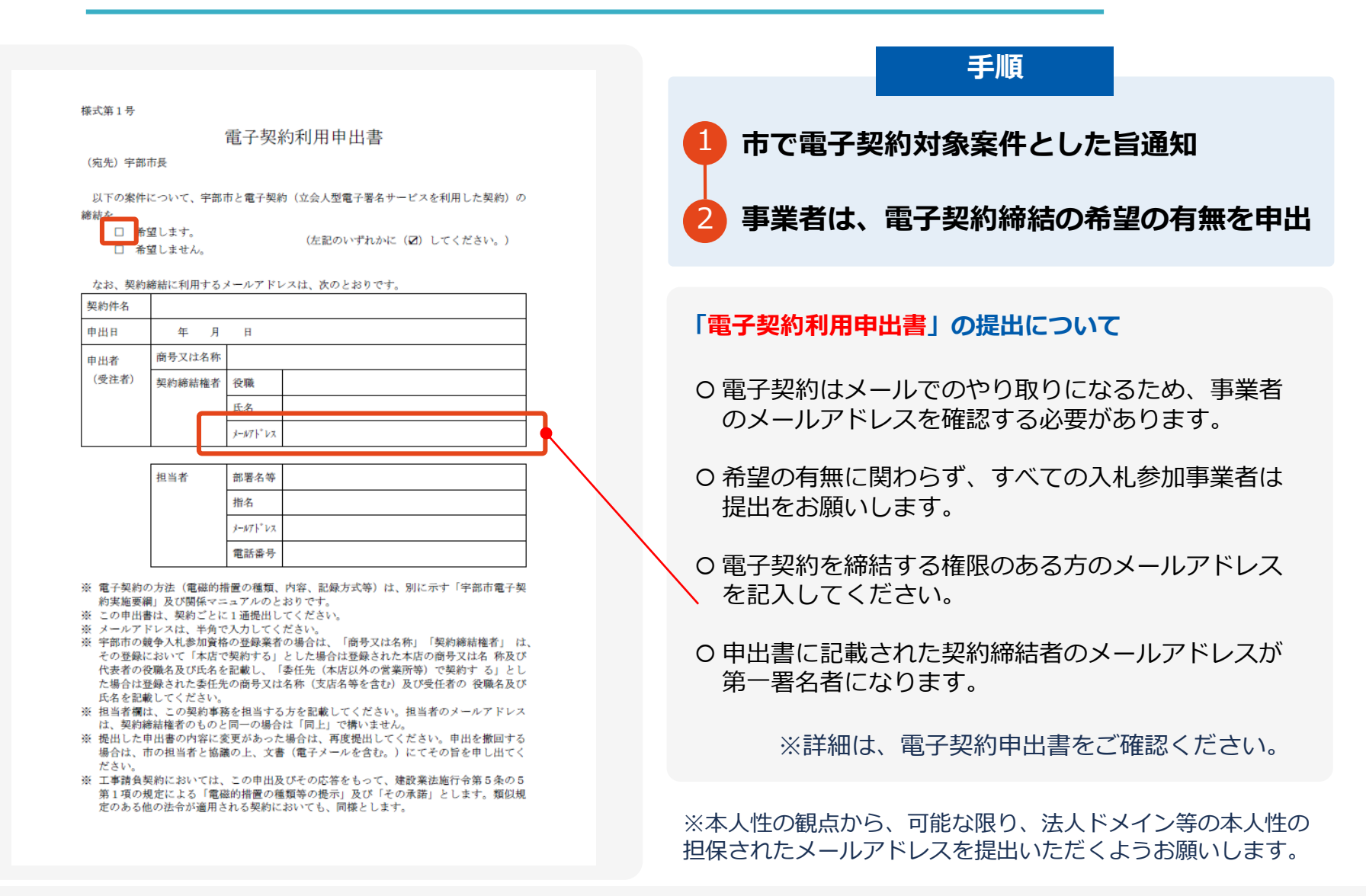

電子印鑑なら **GMOサイン**  契約前準備

19

## **操作方法**

### **受注事業者 操作画面**

### **(1)受注事業者に署名依頼メールが届きます**

メール件名(例)「宇部市 様より▲▲▲(封筒名)への署名依頼が届いています」

メール差出元「電子印鑑GMOサイン <noreply@gmosign.com>」

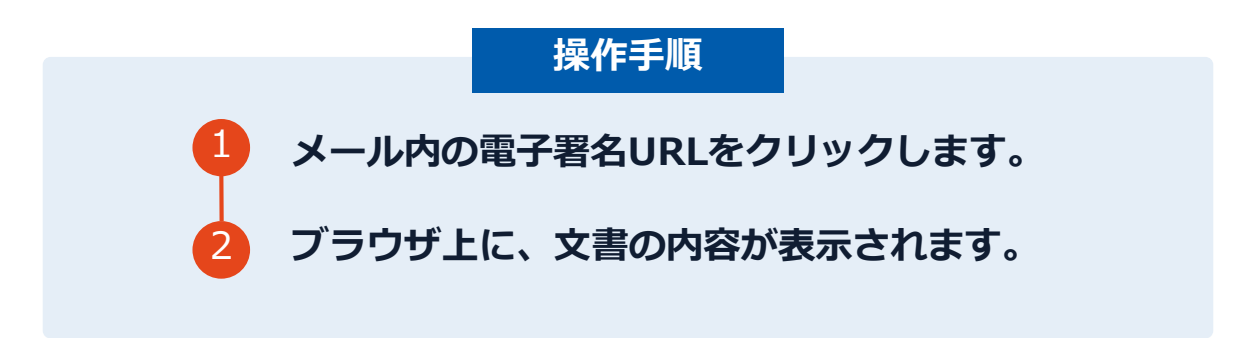

- 電子契約利⽤申出書に記載された受注事業者のメールアドレス宛に、契約 書の確認依頼のメールが届きます。
- メールが届きましたら、URLより**速やかに**GMOサインにアクセスし、契約 書の内容を確認した上で、署名をしていただきます。

契約締結の流れ(事業者側の署名)

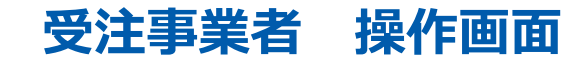

### **(2)文書を確認します**

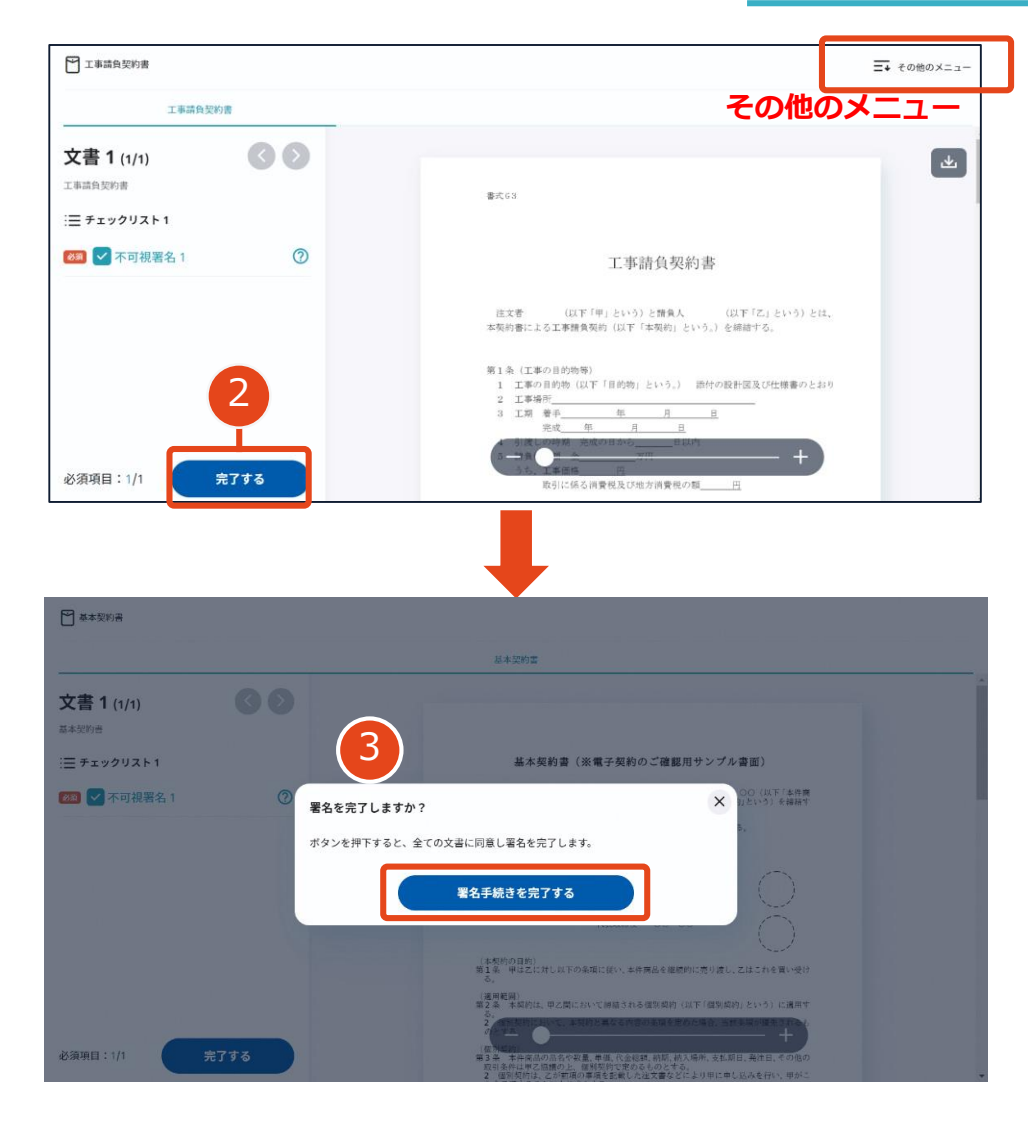

### **操作手順** 1 **文書内容を確認します。** 2 **内容に不備が無ければ、「完了」を押します。** 3 **【完了する】をクリックするとメッセージが 表示されますので、問題なければ【署名手続 きを完了する】をクリックして署名完了です。**

- **・内容に不備がある場合、右上の[その他のメニュー] から署名の辞退が可能です。**
- **・辞退した場合、起案者・第一署名者・第二署名者に署名 の辞退の通知メールが送信されます。**

#### **不可視署名について**

 印影の不要な「不可視署名」となります。 ○ 印影のある署名 (可視署名) と同様に契約締結でき、電 子文書の証拠や安全性も確保できます。

### 契約締結の流れ(事業者側の署名) **ウェイス ウェイス ウェイス ウェイス 受注事業者 操作画面**

### **複数の文書がある場合、文書表示枠の上部のタブを クリックすることで文書を選択することが可能です**

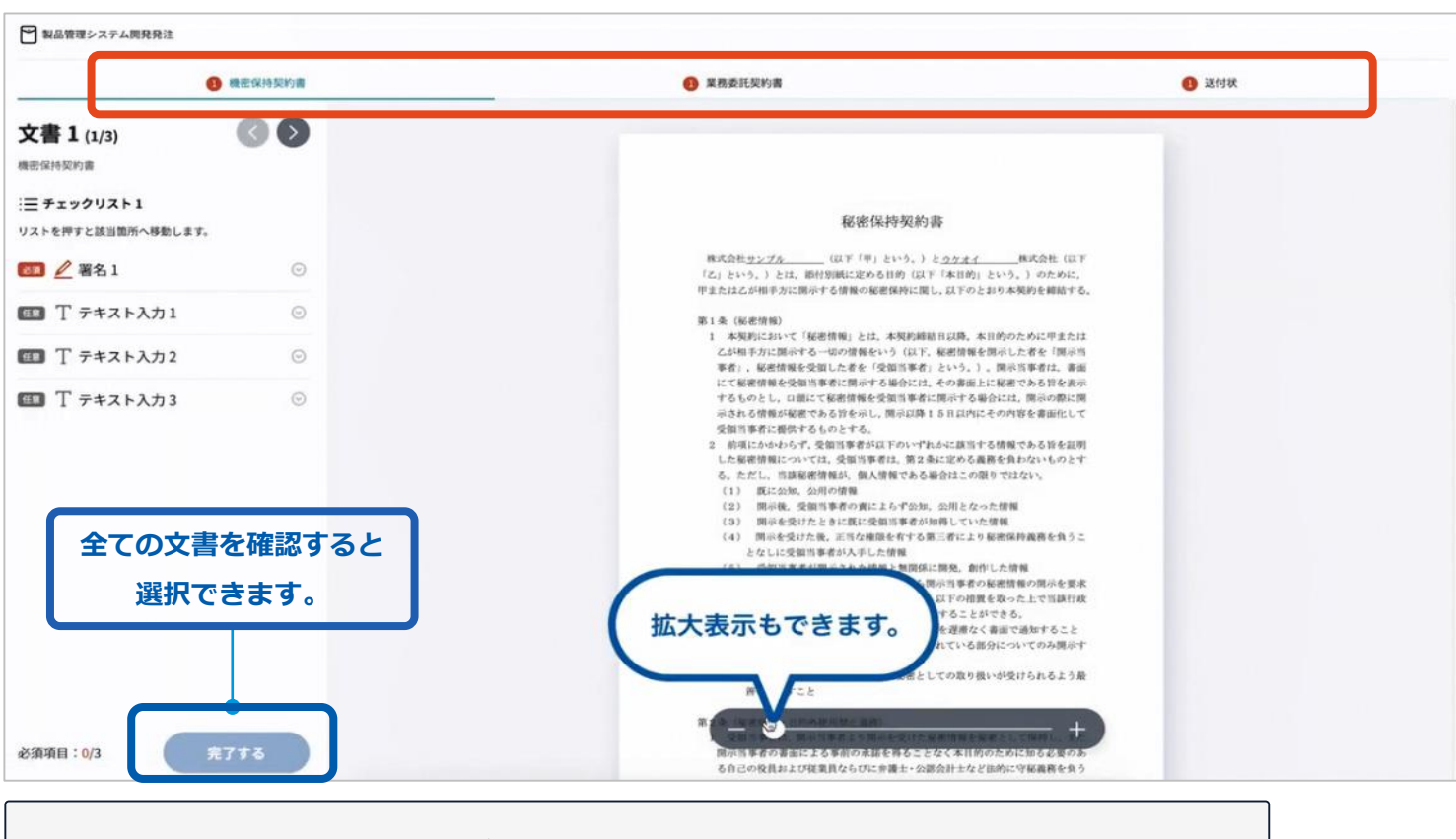

#### • 第一署名者(受注事業者)の署名が完了しますと、自動で第二署名者(市の署名者)へ 署名依頼メールが送信されます。

### **(3)署名済文書のご案内が届きます**

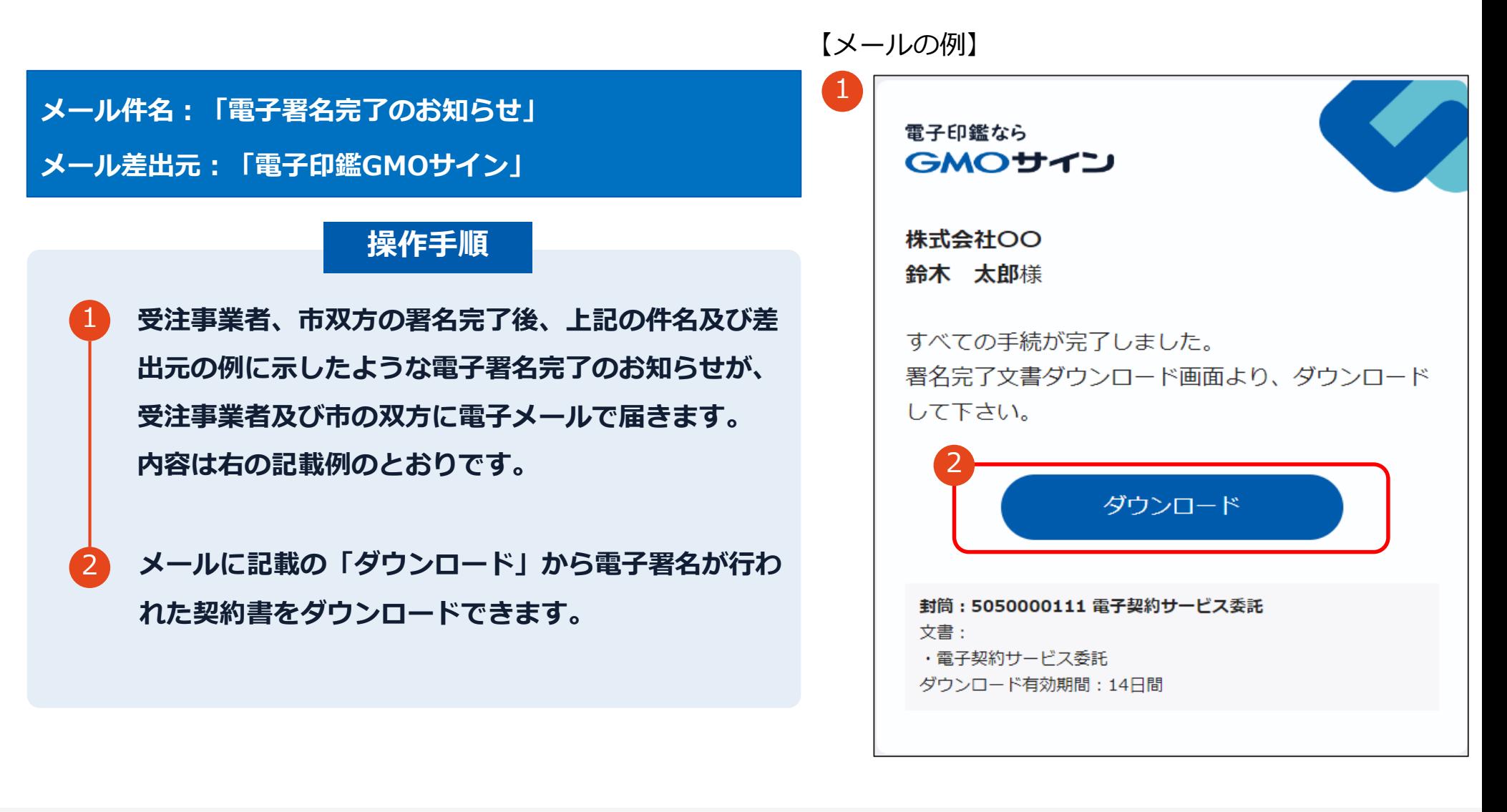

### **(4)契約書のダウンロード**

#### **操作手順**

- **「ダウンロード」をクリックしますと、右の ような画面が表示されます。**
- **再度「ダウンロード」をクリックして、電子 署名済みの契約書のPDFデータをダウン ロードして、保管してください。**

3 **契約書を「ダウンロード」できる期間は、前 述の「電子メール完了のお知らせ」のメール が到着してから、2週間です。期限を過ぎる とリンク先には、次のような画面が表示され、 ダウンロードができなくなります。必ずダウ ンロードして保管するようお願いいたします。**

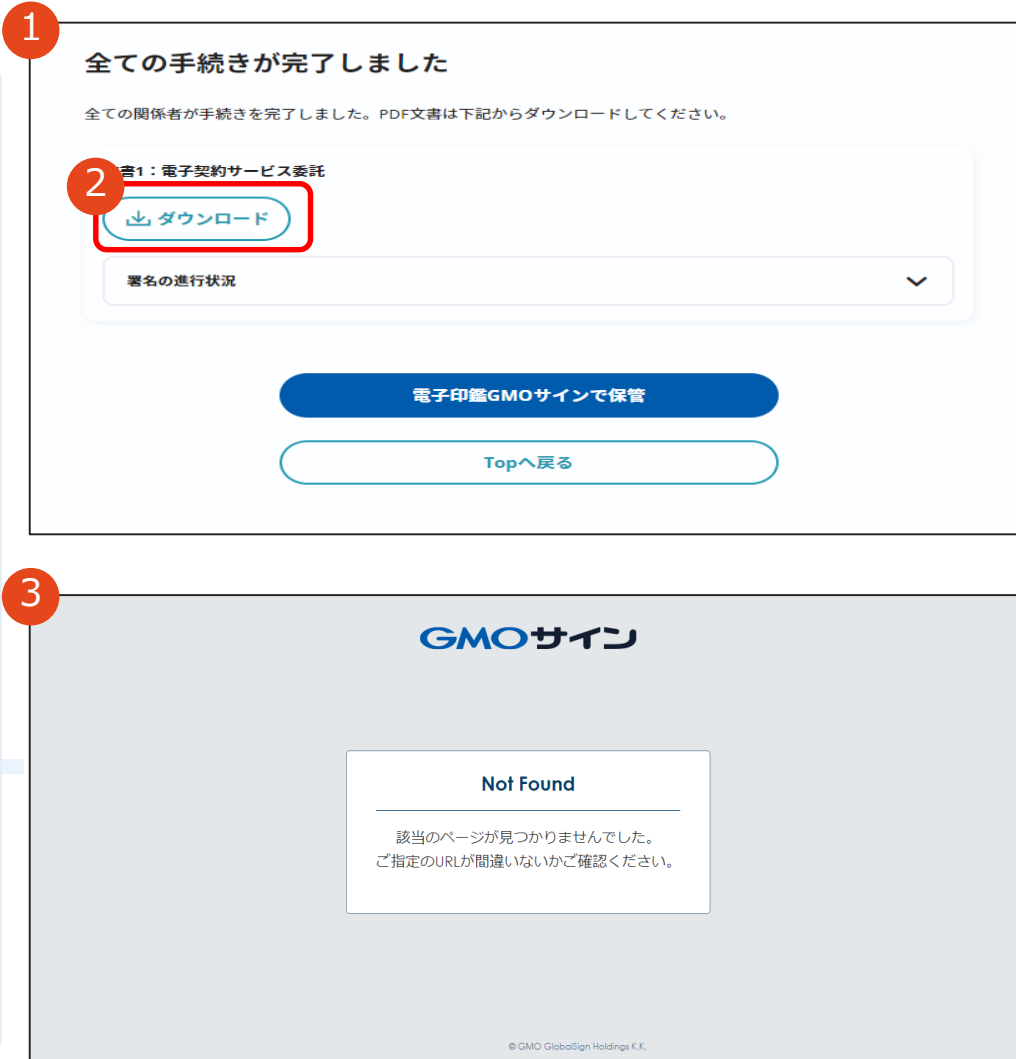

1

2

## **電子署名の確認方法**

#### **電子署名の確認方法①**

#### **【ダウンロードしたPDF上で確認】**

〇Adobe Acrobat Readerの署名パネルで「電子署名情報」と「タイムスタンプ情報」を確認できます。

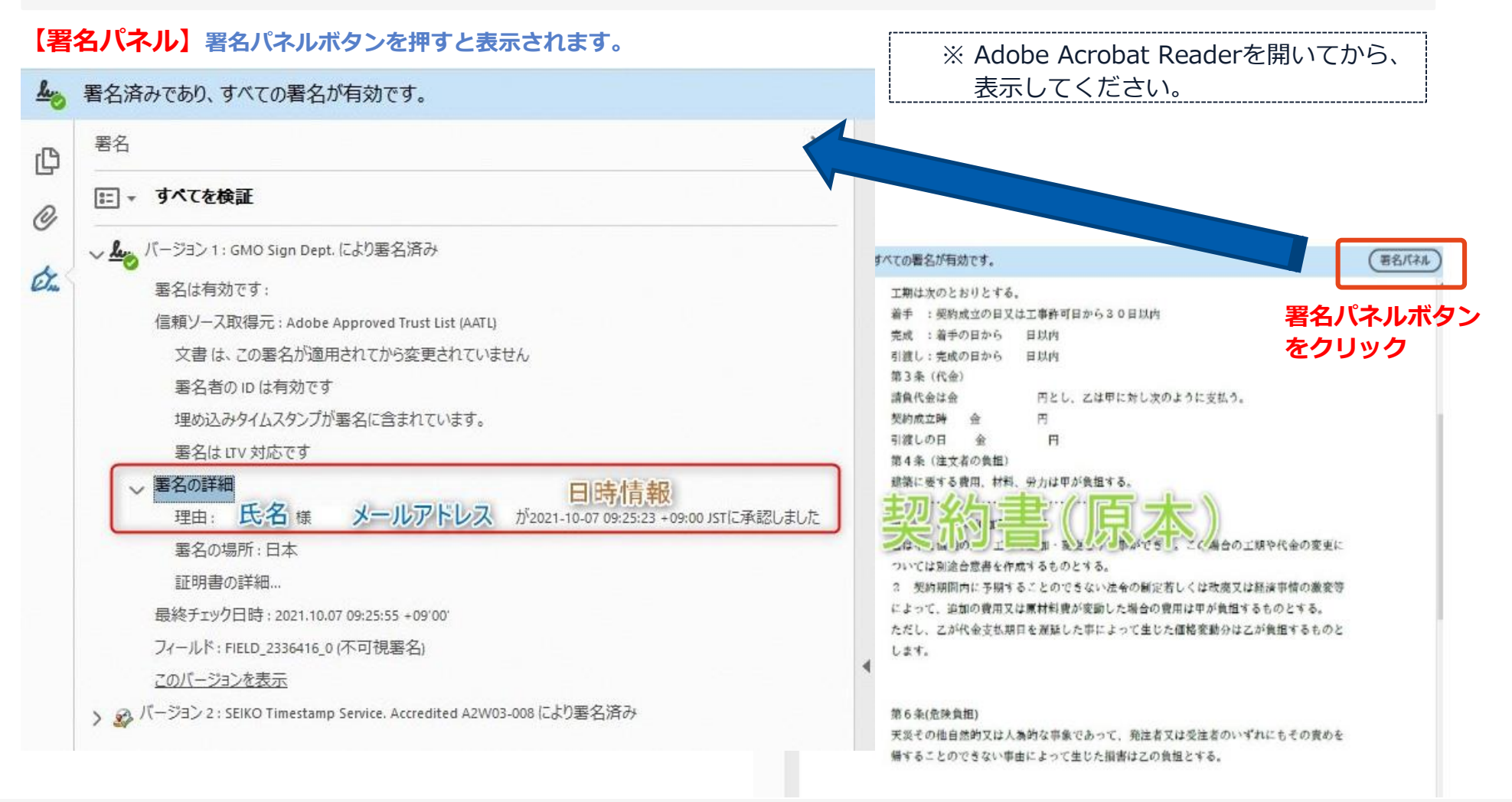

#### **電子署名の確認方法②**

#### **【GMOサインの「文書管理内」プレビューで確認】**

③GMOサインの「文書管理」内の[プレビュー]表示時に署名者の情報が確認できます

#### ※ご利用にはアカウント登録(無料)が必要です。

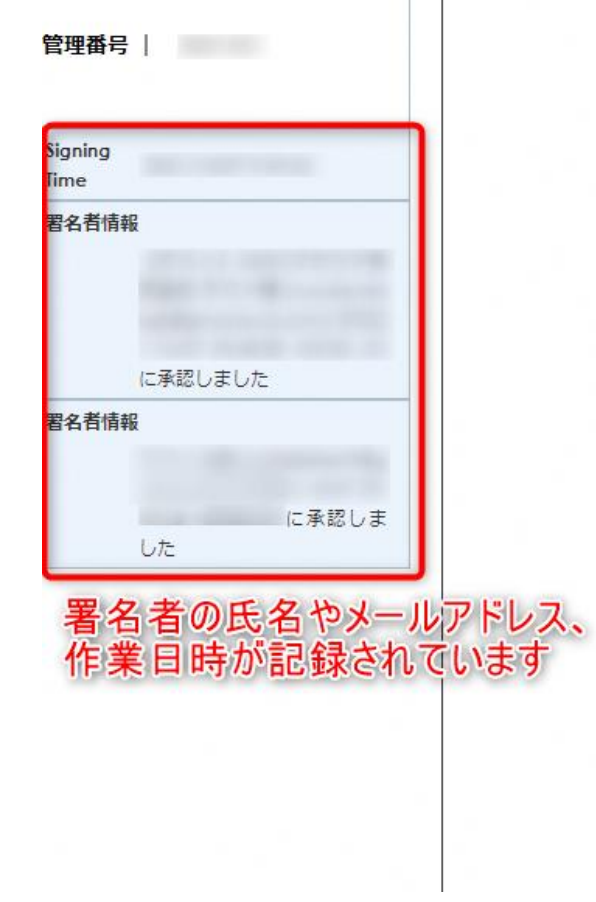

#### 業務委計

株式会社○○○(以下甲という)と △△△株式会社 約を締結する。

第1条 甲は乙に対し、次条に定める業務を委託

第2条 本契約に基づく委託業務の範囲は次の る。

1. 甲の運営する店舗「 」の管理

2. 機器の点検メンテナンス

3.「 」 」に係る販売促進業務

第3条 甲は乙に対し、委託料として月額

第4条 乙が業務の遂行のため、その他の費用

#### **電子署名の確認方法③**

#### **【契約締結証明書で確認】**

〇GMOサインにログインし、「文書管理」から契約締結証明書のダウンロードが可能です。 〇プリントアウトした場合、当証明書を添付頂く事でPDFファイルを開く事なく情報確認が可能となります。 ○電子署名済みであることの対外的な証明としてもご利用いただけます。

〇契約締結した文書の左下にIDが表示され、締結証明書IDとの紐づけが可能となります。

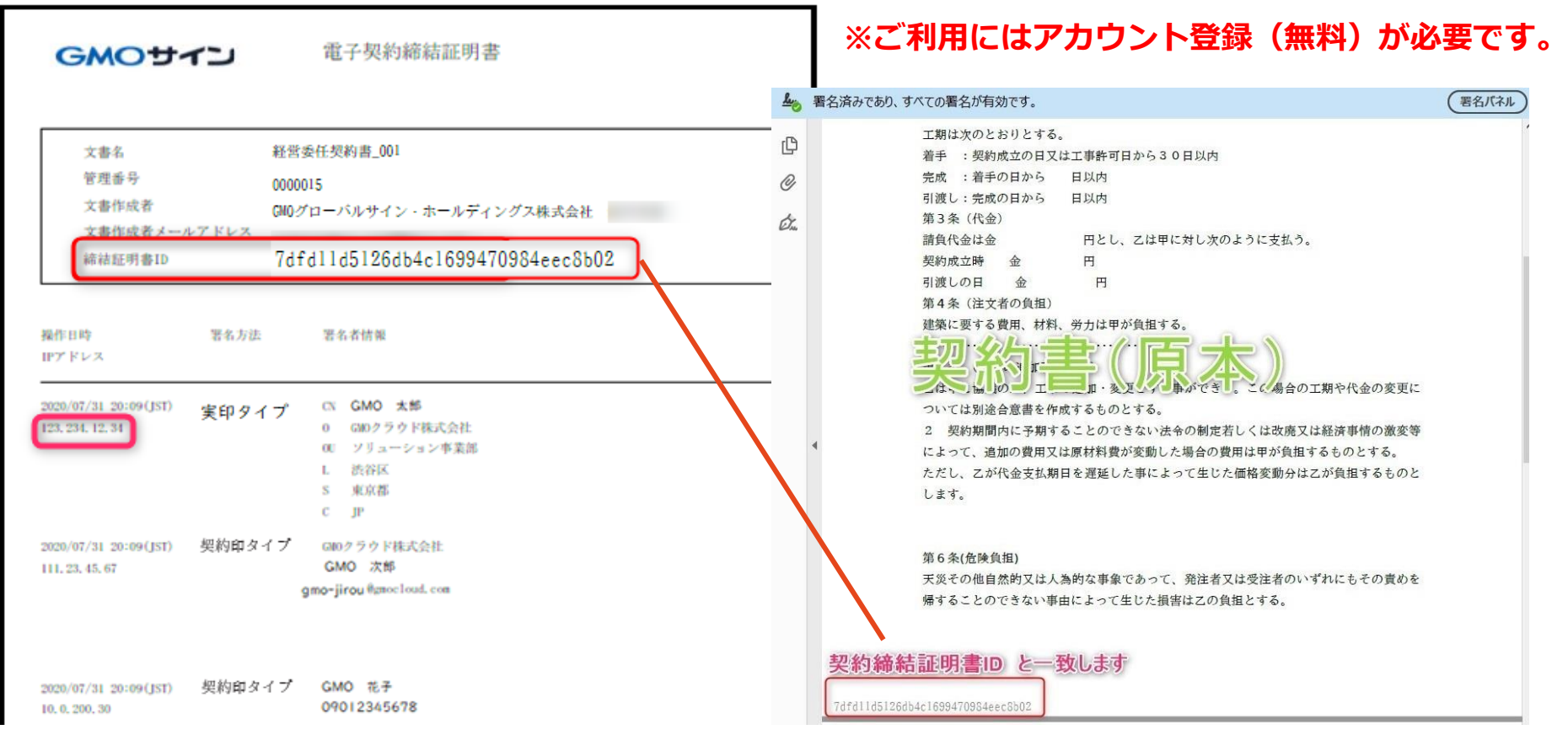

## **お問い合わせ先について**

### **お気軽にお問い合わせください**

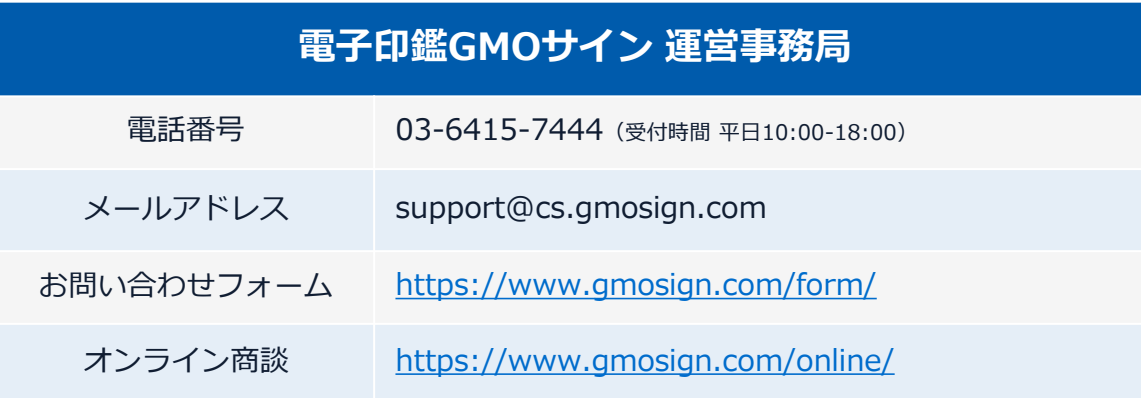

検索 **GMOサイン** 

#### **\最新情報をお届け! 電子印鑑GMOサインのSNSアカウント/**

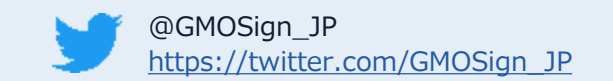

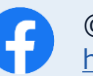

@GMOSign https://www.facebook.com/GMOSign/

# **デモンストレーション**